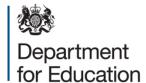

# Alternative provision census 2019

Business and technical specification - version 1.0

**May 2018** 

## Contents

| Version | n history                                     | 3  |
|---------|-----------------------------------------------|----|
| Assum   | ptions made in creating this specification    | 5  |
| 1. Int  | roduction                                     | 6  |
| 1.1     | Purpose, scope and audience                   | 6  |
| 1.2     | Scope of alternative provision census         | 7  |
| 1.3 C   | Census period and data collection             | 7  |
| 1.4     | Structure of the alternative provision census | 8  |
| 1.5     | Changes from 2018 census                      | 8  |
| 1.6     | Data privacy                                  | 8  |
| 2. Me   | essage header                                 | 10 |
| 3. Pu   | ıpil/child level                              | 11 |
| 3.1     | Overall description and scope                 | 11 |
| 3.2     | Outline data content                          | 12 |
| 3.3     | Coverage and timing                           | 21 |
| 4. Da   | ata return format                             | 22 |
| 4.1     | Available format                              | 22 |
| 4.2     | Data items with no values                     | 22 |
| 4.3     | Block entry                                   | 23 |
| 4.4     | XML format submission                         | 23 |
| 4.5     | XML header                                    | 24 |
| 4.6     | Pupil / child XML message structure           | 25 |
| 4.7     | Special notes for XML returns                 | 29 |
| 5. Va   | alidation checks                              | 30 |

## **Version history**

1.0 All dates rolled forward. All data items and codesets re-Kirsty Knox numbered to match new version of CBDS. References 30 April 2018 to 'EduBase' amended to 'GIAS'. All CBDS data item and codeset numbers have been updated to reflect the latest version of CBDS. Date formats standardised these have not been marked as changes. Specific amendments: 1.5.1 Existing data item changes (a) SEN code S – discontinued from 2018-04-01 (b) Early years pupil premium – added (RFC 1018 refers) 1.6 Data Privacy – Data Protection Act replaced by General Data Protection Regulation (GDPR) 3.2.2.3 Early years pupil premium – amended – changed from 'eligible' to 'in receipt' and updated guidance including a new codeset (RFC 1018 refers) 3.2.2.5 Post looked after - amended - added residence order is valid for older children 3.2.3 SEN module – Changed code S (Statement) for historical placements only, as discontinued from April 2018 – updated guidance 3.2.4 Home Information module – Added text to clarify that more than one address can be submitted – brings in line with the guide. 3.2.5 UPRN – amended – updated guidance 3.2.6.8 Attendance pattern – updated guidance 4.2 Data items with no values – updated with items that are allowable with no value 4.6 Pupil / child XML message structure –

amended - N00173 changed from <EYPPE> to

<EYPPR> (RFC 1018 refers)

| amended – to include <address> container within <homeinformation> - allowing more than one address</homeinformation></address> |  |
|----------------------------------------------------------------------------------------------------|--|
| to be returned – brings in line with the guide.                                                                                |  |
|                                                                                                    |  |

This specification must be read in conjunction with the Excel workbook giving the current version of the revised <a href="Common Basic Data Set (CBDS)">Common Basic Data Set (CBDS)</a> database

# **Assumptions made in creating this specification**

| A1 | The census will use COLLECT as the data collection mechanism.                                                                                                    |
|----|----------------------------------------------------------------------------------------------------|
| A2 | Education Data Division will only accept submissions in XML format. A CSV to XML converter will be provided on request to convert fixed format CSV data into the required XML format. |

## 1. Introduction

## 1.1 Purpose, scope and audience

This specification describes the 2019 census of pupils in alternative provision (AP) which will enable local authorities, and those such as software suppliers working on their behalf, to prepare the necessary data and processes for compliance.

The specification covers the expected census return to department and the validation rules which will be applied to the data submitted.

The following diagram outlines the overall scope of the collection:

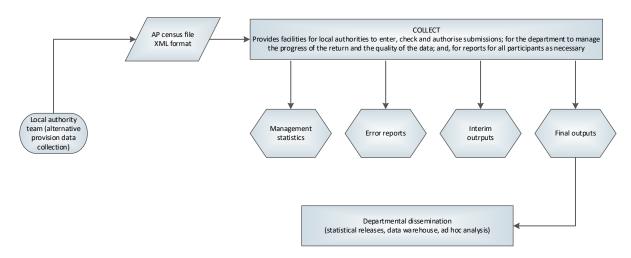

Figure 1 - High-level data collection process

This requirements specification consists of:

This Word document containing a narrative, sample XML and CSV messages

The validations Excel workbook

The CBDS Excel workbook

The XML schemas will be supplied separately and will also be published on the department's <u>website</u> when available.

## 1.2 Scope of alternative provision census

The census of pupils in alternative provision is a local authority census that requires the return of individual pupil records. The census covers pupils attending a school not maintained by a local authority for whom the authority is paying full tuition fees, or educated otherwise than in schools and pupil referral units, under arrangements made (and funded) by the authority.

Pupils should not be included in the AP census if they are included in one of the following census:

- the school census for maintained nursery, primary, secondary, all-through schools (including academies and free schools) and maintained, non-maintained and hospital special schools, and PRUs (including AP academies and AP free schools) in England
- the annual school census for maintained general hospital schools
- the early years census
- recorded on the individual learner record ILR

Pupils at non-maintained special schools may fall within the scope of the AP census where they are local authority funded (see <u>paragraph 3.1(c)</u> below for details).

The annual AP census has a 'census date' of the third Thursday in January. Unless otherwise stated, the terms 'census date' and 'census day' in this document refer to 17 January 2019.

## 1.3 Census period and data collection

The 'census period' is the time from the day after the previous census day to the current census day, inclusive. For the 2019 alternative provision census, the census period is from 19 January 2018 to 17 January 2019 inclusive.

Pupil records and data collected within the census period are included within the census return on census day.

Providers are requested to provide the latest / last information available to them on census day:

- where pupils are currently in alternative provision, this data is to be returned
- where a pupil has concurrent placements (at more than one provider) all open placements are to be returned
- for any pupils no longer in an active placement, the last placement on record within the census period is to be returned.

## 1.4 Structure of the alternative provision census

The 2019 AP census consists of pupil / child level data. This is comprised of one or more modules (each module being a subset of the pupil / child level data).

## 1.5 Changes from 2018 census

#### 1.5.1 Existing data items

#### (a) SEN Module

The use of the 'statement of special educational needs' (code 'S') was discontinued from 1 April 2018. As such, code 'S' has been removed from SEN provision **except** where it applies to a historical placement with an <LeavingDate> prior to 1 April 2018 3.2.3 Pupil / child SEN module.

#### (b) Early years pupil premium

Data item <EYPPE> (N00173) is replaced by data item <EYPPR> (N00639), see paragraph 3.2.2.3 below.

## 1.6 Data privacy

The General Data Protection Regulation (GDPR) provides certain safeguards regarding the use of personal data by organisations, including:

- the department
- local authorities
- schools

The GDPR details the rights of those (known as) data subjects about whom data is held, such as:

- pupils
- parents
- teachers

#### This includes:

- the right to know the types of data being held
- why it is being held, and
- to whom it may be communicated

For the purposes of data protection legislation, the terms 'process', 'processed' or 'processing' apply to any activity involving the personal data, such as:

- collecting
- storing
- sharing
- destroying
- etcetera please note: this list is not exhaustive

The department provides suggested wording for <u>privacy notices</u> that schools and local authorities may wish to use. However, where the suggested wording is used, the school / local authority **must review and amend** the wording to reflect local business needs and circumstances. This is especially important, as data will be processed that is not solely for use within data collections. As such, to comply with GDPR, the privacy notice should contain details of all uses of data within the school / local authority, which may include, for example, information used locally for pupil achievement tracking and (where relevant) the use of CCTV data.

The privacy notice should also include this link to the gov.uk webpage, which provides information on how the department processes data.

## 2. Message header

Section 4 describes two formats for the return of the data - XML or CSV. For either format, the data items required within the header are as follows:

Survey collection name <Collection> will be 'APC'

Description: Name of the data collection: APC

Survey term <Term> will be 'SPR'

Description: SPR denotes that the collection is carried out in the spring term

Survey year <Year> will be '2019'

Description: The year of the collection

Survey reference date < Reference Date > will be '2019-01-17'

Description: The reference date is normally the day of the census or collection and is used as the baseline date from which comparisons with other dates in the return can be made

Source level <SourceLevel> will be 'L'

Description: Set to L for a local authority system

LA <LEA> is the LA number

Description: Standard departmental three digit local authority number

Software code <SoftwareCode> a free format field that can be populated with whatever identifier the software supplier wishes to use

Description: Software supplier reference

Release <Release>, a free format field that can be populated with whatever identifier the software supplier wishes to use to identify the release

Description: A code/date (or combination) provided by the software supplier to assist in identification of the release

Serial No <SerialNo> will start at '001' and then be incremented by 1 each time a new file is prepared for submission

Description: An incremented number, generated by a provider's software, enables data collection systems to identify re-submissions

Date / time <DateTime> is the date and time when the file was prepared or generated in CCYY-MM-DDThh:mm:ss format

Description: Date and time of generation of the return

## 3. Pupil/child level

## 3.1 Overall description and scope

This section describes the pupil/child level element of the 2019 AP census.

Pupils in scope of the alternative provision census fall within one of the following categories:

- a) Independent school
- b) Hospital
- c) Non-maintained special school
- d) Not a school
- (a) 'Independent school' refers to independent schools in England and Wales for whom the local authority is paying full or part tuition fees. This includes pupils attending independent schools within an authority and in another area for whom the full cost of tuition is paid for by the local authority wholly or in conjunction with social services and / or the health authorities. Do NOT include 'imported pupils', that is: those pupils attending an independent school in a local authority's area for whom another local authority is paying tuition fees.
- (b) 'Hospital' refers to children who are in hospital and where the hospital is not a hospital school. For "hospital" and "non-maintained special schools" please include "exported" pupils, that is: those attending an establishment in another authority's area for whom your local authority is paying tuition fees. "Imported" pupils (those attending an establishment in your area for whom another local authority is paying the fees) are **excluded** from the return.
- (c) 'Non-maintained special schools' comprises those pupils attending such schools in your area or another authority's area for whom your authority is paying full or part tuition fees. This includes those pupils for whom the full cost of tuition is paid for by the authority wholly or in conjunction with social services and / or the health authorities. Pupils attending an establishment in your area for whom another authority is paying the fees are excluded from the return.
- (d) 'Not a school' covers pupils being educated otherwise than at school. This includes the following groups:
  - those educated in community homes or units (include pupils in independent residential homes - located either inside or outside your local authority area - where education is provided on site and for whom the authority is wholly responsible for their educational provision) and where the pupil is not registered as attending a maintained school

- pupils taught at home only include those pupils who are receiving local authority funding. Children whose parents have decided to educate them at home are **not** included in the return, unless the local authority is providing significant support to enable the child to attend a college of further education or another alternative provider, or to support their special educational needs
- arrangements made for the education of pupils in travellers' families.
   This category does **not** include those traveller pupils who are on roll at a school on census day
- pupils of compulsory school age (not registered at a school) who are being educated at further education colleges and for whom the local authority are financially responsible
- asylum seekers of compulsory school age attending further education colleges or with voluntary sector providers

#### 3.2 Outline data content

The return contains five modules for each pupil as in Figure 2 below:

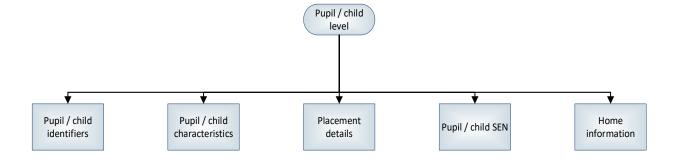

Figure 2 - Pupil / child level modules

Full descriptions of the data items in each of these modules are shown in the common basic data set (CBDS).

The paragraphs below contain guidance.

Section 3.6 contains a sample XML message structure which shows the modular layout.

#### 3.2.1 Pupil / child identifiers module

This module contains the pupil's unique pupil number (UPN), name, date of birth and gender.

Where the pupil already has a UPN (many pupils in alternative provision have previously been in a mainstream school) then it is to be provided. Where a pupil has not previously been assigned a UPN, local authorities are required to generate one.

#### Unique learner number

Unique learner numbers (ULNs) are assigned to all students over the age of 14 in publicly funded education and training. The use of ULNs is mandatory within English schools. ULNs are allocated and managed by the Learning Records Service (LRS) and remain with the individual for their lifetime. If a student does not already have a ULN assigned to them, local authorities are required to sign the learning provider agreement which will provide local authorities with access the LRS system and enable them to issue and manage ULNs only for pupils receiving alternative provision and who are not associated with a school having a UKPRN and access of its own to system. These users will need to complete an Organisation Registration form to nominate a super user for the system.

#### 3.2.2 Pupil / child characteristics module

#### **3.2.2.1 Ethnicity**

This module contains the pupil's ethnicity code and applies to all pupils in scope of the AP census. The <u>CBDS</u> code set provided for the return contains the department's main codes and extended codes - these are the same as those specified for the school census. Local authorities that use extended codes for pupils in schools should also use them for alternative provision. Conversely, those that use only the main codes in schools should also use only the main codes for alternative provision.

#### 3.2.2.2 Free school meal eligibility

The provision of additional funding, via the pupil premium, to those children from deprived backgrounds. This is based on their eligibility for free school meals (FSM) at any time in the last six years - known as 'FSM ever'.

Pupils may only be recorded as FSM eligible if they meet the FSM eligibility criteria (that is: in respect to family income) and make a claim.

For information on pupil premium eligibility, please see the conditions of grant documentation, which can be found <a href="https://example.com/here">here</a>.

The pupil premium only covers periods of FSM eligibility experienced in England. Common transfer files (CTFs) received from schools or local authorities outside of England (for example, Wales) when children transfer to AP in England may include

FSM eligibility whilst the pupil was at a school or setting outside of England. This period of FSM eligibility in a school or AP outside of England does not attract funding via the pupil premium so it is important that the FSM eligibility end date reflects the date the pupil left the school or AP outside of England and that the appropriate country code, such as Wales, is associated with the period of FSM eligibility. This will enable the department to exclude any pupils from pupil premium funding who have only experienced FSM eligibility in any country other than England and for local authorities to see in their systems that these pupils will not attract funding.

FSM eligibility start date, FSM eligibility end date and Country of UK will be collected for pupils within the scope of the collection, who are on roll on census day, and have periods of FSM eligibility since the last census, that is: those with:

- a) An FSM eligibility start date and a blank FSM eligibility end date (eligibility ongoing on census day 17 January 2019); or
- b) An FSM eligibility end date since the previous census after 18 January 2018, and on or before the current census day, 17 January 2019.

The data returned reflects the position as at census day. Where a system holds a period of FSM eligibility that matches the criteria for the return but that period has a stored FSM eligibility end date that is after the census day, the returned version will include an FSM eligibility start date but no FSM eligibility end date. Similarly, FSM eligibility start dates returned in the census will be on or before census day - not after it. Stored start or end dates after census day could not have been known on census day and so will not be returned.

Multiple FSM eligibility start and end dates falling within the period should be returned. For example, where a pupil had been eligible for FSM from 1 September 2015 until 31 October 2018 and then became eligible again from 1 December 2018 then the following would be returned:

For the first period of eligibility:

FSM eligibility start date of 2015-09-01 and FSM eligibility end date of 2018-10-31; and,

For the second period of eligibility:

FSM eligibility start date of 2018-12-01 and no FSM eligibility end date

Each period of eligibility should have an associated country of UK attached to enable the department to ensure that those pupils who have only experienced periods of FSM eligibility outside of England do not attract the pupil premium.

**Please note:** The pupil premium allocation from the alternative provision census is paid to the local authority. Local authorities must pass pupil premium funding to non-maintained special schools (who will be registered on Get Information About Schools)

however, for other providers, it is at the local authorities discretion on whether the provider receives this funding from the local authority or whether the local authority use the grant specifically on additional educational support to raise the standard of attainment for these pupils.

#### 3.2.2.3 Early years pupil premium

The <u>early years pupil premium (EYPP)</u> is additional funding for early years settings to improve the education they provide for disadvantaged three and four year olds.

Only children **in receipt** of EYPP in census week should be recorded with early years pupil premium receipt equal to "true".

The data collected via the AP census will be used by the department to determine the early years pupil premium allocation which the department provides to local authorities to fund their early years providers. Award of EYPP is dependent on the application by parents of eligible children to their local authority, which will use the eligibility checking service to verify their application against benefits related data.

Early years pupil premium data is required from all children aged 3 included on the AP census (those born between 2014-09-01 and 2015-12-31 (inclusive)). Children aged 4 at the start of the academic year are eligible for the school age pupil premium and therefore are not eligible for early years pupil premium funding.

Children are eligible to receive EYPP, if they are receiving the universal 15 hours per week of government funded free early education entitlement and either:

- meet the benefits related criteria equivalent to those for Free School Meals (please note: meals provided as part of the universal entitlement are not FSM; receipt of FSM does not automatically qualify a child for EYPP)<sup>1</sup>; or
- are in the care of the local authority (in England or Wales); or
- have left care (in England or Wales) through:
  - adoption

o special guardianship

o child arrangement order (formally known as a residence order)

For those pupils in receipt of the early years pupil premium, the reason why is also required against the basis of eligibility field. This should be recorded as follows:

<sup>&</sup>lt;sup>1</sup> Further guidance on EYPP eligibility is available here: https://www.gov.uk/government/uploads/system/uploads/attachment\_data/file/682452/Early\_years\_entitle ments-\_Operational\_guide\_2018\_to\_2019.pdf

| Code | Early years pupil premium basis for funding                                                                                                    |  |
|------|----------------------------------------------------------------------------------------------------|--|
| RE   | In receipt through eligibility for economic reasons: where they are in receipt via eligibility for the benefits related criteria for FSM                                                                                 |  |
| RO   | In receipt through eligibility for other reasons: where they are in receipt due to eligibility for being in care or due to leaving care through adoption, a special guardianship order or a child arrangement order      |  |
| RB   | In receipt through eligibility for both reasons: where they are in receipt through eligibility for both economic and other reasons                                                                                       |  |
| RU   | In receipt through eligibility for unknown basis: where the school or AP provider knows the child is in receipt of EYPP (due to receiving funding from the local authority) but does not necessarily know the reason why |  |

#### 3.2.2.4 Service children in education

 The 'service children in education indicator' data item indicates whether a child has a parent(s) / guardian(s) who are classified as category 1 or 2 service personnel in the regular HM Forces military units of all forces; or in the armed forces of another nation and stationed in England; or have full commitment as part of the full time reserve service

and exercising parental care and responsibility.

Responses will be 'Yes', 'No' and 'Refused' with an additional code of 'Unknown' to be used to indicate no response given or other reason for no information.

Note that such children would not normally be expected to be eligible for free school meals and this is reflected in the validation.

#### 3.2.2.5 Post looked after arrangements

This data item identifies those children on roll on census day who were looked after immediately before adoption or prior to being subject of a special guardianship order, a residence order, or a child arrangement order. Those who have parental responsibility (adoptive parents, special guardians and carers) choose if they wish the local authority / provider to know their child's status and provide the necessary evidence, for example, a copy of the adoption order. The local authority / provider will be able to record the information using the following codeset; only one value will apply to each pupil:

| Code | Post looked after arrangements                                       |
|------|----------------------------------------------------------------------|
| N    | Not declared                                                         |
| А    | Ceased to be looked after through adoption                           |
| G    | Ceased to be looked after through a special guardianship order (SGO) |
| R    | Ceased to be looked after through a residence order (RO)             |
| С    | Ceased to be looked after through a child arrangement order(CAO)     |

The default value will be N, not declared.

A <u>template letter</u> is available for local authorities to adapt and send out to their providers to help assist with the identification and allocation of the pupil premium to pupils in alternative provision who have left care under an adoption, special guardianship or residential / child arrangements order.

#### 3.2.3 Pupil / child SEN module

<u>The Children and Families Act 2014</u> replaced 'SEN statements' with 'Education, Health and Care plans' (EHC plans).

The AP census collects pupil SEN type for all pupils with SEN, that is, those with:

- SEN provision code 'E' pupils with an education, health and care plan (EHCP)
- SEN support code 'K' pupils who are identified as having a special educational need and are receiving additional support but not statemented or holding an educational health and care plan
- SEN statement code 'S' pupils who still have an SEN statement **ONLY for** use in historical placements.

The use of the 'statement of special educational needs' (code 'S') was discontinued from 1 April 2018. As such, code 'S' has been removed from SEN provision **except** where it applies to a historical placement with a <LeavingDate> prior to 1 April 2018.

For all other placements we would expect all SEN provision to be recorded as 'E', 'K' or 'N'. The default value will be N, no special educational need

#### 3.2.3.1 Pupil SEN type

The 'pupil SEN type' data item - returned where pupil SEN is 'E', 'S' or 'K' - records the nature (type) of the pupil's special educational need. Only two pupil SEN types may be returned in the alternative provision census. These are ranked using the pupil SEN type ranking – see paragraph 3.2.5(b) below. Pupil SEN type codes are:

| Code | Description                  |
|------|------------------------------|
| SPLD | Specific learning difficulty |
| MLD  | Moderate learning difficulty |

| SLD  | Severe learning difficulty                               |
|------|----------------------------------------------------------|
| PMLD | Profound & multiple learning difficulty                  |
| SEMH | Social, emotional and mental health                      |
| SLCN | Speech, language and communication needs                 |
| HI   | Hearing impairment                                       |
| VI   | Visual impairment                                        |
| MSI  | Multi-sensory impairment                                 |
| PD   | Physical disability                                      |
| ASD  | Autistic spectrum disorder                               |
| OTH  | Other difficulty / disorder                              |
| NSA  | SEN support but no specialist assessment of type of need |

#### 3.2.3.2 Pupil SEN type ranking

The 'pupil SEN type ranking' data item records the ranking of the pupil's special educational needs, as recorded in pupil SEN type. The most significant, or primary need, is ranked as '1' with any secondary need ranked '2'. Only two rankings are collected in the school census, with no two needs given the same ranking, that is, if there is more than one SEN type reported they cannot both have a ranking of '1'

#### 3.2.4 Home information module

This module gives information about where a pupil lives **during term time**, and will be a **UK address** (In some cases this may be the school address).

Address data should only be provided for current addresses (where pupil address type equals C). Where a child has multiple addresses (where the child lives with both parents at different stages of the week) both addresses should be supplied.

Postcode must be provided together with the remainder of the address in either BS7666 or line address format. The unique property reference number should also be provided, where available.

Depending on the nature of the address not all items are necessary - for example an address in line address format might only consist of two out of the five line address items. For addresses in BS7666 format the PAON and street must be present and at least one of: locality; town; administrative area; or, post town.

#### BS7666 Format:

- SAON (secondary addressable object name)
- PAON (primary addressable object name)
- street
- locality
- town
- administrative area
- post town

Or, line address format:

- address line 1
- address line 2
- address line 3
- address line 4
- address line 5

The department recognises that schools may not have enough time to convert all their pupils' addresses to BS7666 format. Address details can be supplied in either BS7666 format or line address format, with postcode (and UPRN where available) to be supplied regardless of format used.

#### 3.2.5 Unique property reference number

A unique property reference number (UPRN) is a unique alphanumeric identifier for every address in Great Britain and can be found in the ordnance survey (OS) AddressBase products. It provides a comprehensive, complete, consistent identifier throughout a property's life cycle – from planning permission through to demolition.

The UPRN is a voluntary data item to be returned alongside the full address (in either BS7666 or address line structure). However, where UPRN is not populated within systems, the data is not required to be submitted.

#### 3.2.6 Placement module

The placement module record details of the pupil's alternative provision placement(s)

#### 3.2.6.1 URN

The 'URN' data item records the GIAS unique reference number (URN), where available, of establishment within which the pupil has taken up an alternative provision placement.

Please note: The URN and UKPRN are mutually exclusive. Where one is returned, the other is not. Where the provider is not registered on GIAS, this field is left blank.

However, where left blank, and no UKPRN is returned, the 'AP type of setting' (see paragraph 3.2.6.3 below) must be completed. Where URN is completed, type of setting is left blank.

#### 3.2.6.2 UKPRN

The 'UKPRN' data item records the UK provider register number (UKPRN), where available, of establishment within which the pupil has taken up an alternative provision placement.

Please note: The UKPRN and URN are mutually exclusive. Where one is returned, the other is not. Where the provider is not registered with UKPRN, this field is left blank.

However, where left blank, and no URN is returned, the 'AP type of setting' (see paragraph <u>3.2.6.3</u> below) must be completed. Where this field is completed, type of setting is left blank.

#### 3.2.6.3 Type of setting

The 'AP setting type' data item records, where the URN and UKPRN are not available, the type of setting within which the pupil has taken up an alternative provision placement. Allowable values are shown in the table below:

| Code | Description                              |
|------|------------------------------------------|
| NFE  | Non-maintained further education college |
| OOT  | One on one tuition                       |
| OTH  | Other unregistered provider              |
| WBP  | Work based placement                     |

Where type of setting is completed, URN and UKPRN must be blank. If URN or UKPRN are completed, type of setting must remain blank.

#### 3.2.6.4 Primary reason for placement

The 'AP placement reason' data item records the primary (or main) reason for a pupil going into the alternative provision placement and why the placement into alternative provision has been commissioned. Allowable values are shown in the table below:

| Code | Description                                                |
|------|------------------------------------------------------------|
| EHC  | Setting named on EHC plan                                  |
| MHN  | Mental health need                                         |
| NEW  | New arrival without a school place                         |
| OTH  | Other                                                      |
| PCC  | Pregnancy / childcare                                      |
| PEX  | Permanent exclusion                                        |
| PHN  | Physical health need                                       |
| YOI  | Pupil in young offender institute / secure training centre |

The primary reason for placement is recorded for each placement within the census period.

#### 3.2.6.5 Date of entry into AP

The 'entry date' data item records the pupil's entry date into alternative provision. As pupils may enter into alternative provision more than once within a census period. Latest / last placement is recorded and returned in the census.

#### 3.2.6.6 Date of leaving AP

The 'leaving date' data item records the date the pupils leaves alternative provisions. As pupils may leave alternative provision more than once within a census period. Latest / last placement is recorded and returned in the census.

#### 3.2.6.7 Association

The 'AP association' data item records whether the placement is associate with any other services, that are not education, supporting the pupil. The default value should be set to 'NO'. Allowable values are shown in the table below:

| Code | Description                                    |
|------|------------------------------------------------|
| YC   | Yes – provision linked to a children's home    |
| YH   | Yes – provision linked to a healthcare setting |
| YO   | Yes – provision linked to other service        |
| NO   | No – provision is not linked                   |

#### 3.2.6.8 Attendance pattern

The 'AP attendance pattern' data item records the pupil's planned attendance pattern at the alternative provision provider. As a pupil may attend more than one provider of alternative provision and, as such, this indicator is provider specific and records the attendance pattern at the reporting provider.

Allowable values are:

| Code | Description                                         |
|------|-----------------------------------------------------|
| FT   | Full time in alternative provision at this provider |
| PT   | Part time in alternative provision at this provider |

Where the pupil is in part time provision (attends less than 10 sessions a week in the alternative provision placement), the number of sessions must be provided.

#### 3.2.6.9 Sessions per week

The 'AP sessions per week' data item records, where the pupil's attendance pattern is part time (PT) the pupil's planned number of sessions per week.

#### 3.2.6.10 URN of previous school attended

The 'previous URN' data item records the GIAS unique reference number (URN) of the school that the pupil attended prior to entering into an alternative provision placement. As this is only recorded once in the record, this should be the latest previous URN on record held by the alternative provision provider.

## 3.3 Coverage and timing

Pupils should be aged between 3 (as at 31 December) and 18 (at 31 August) - those pupils born between 1999-09-01 and 2015-12-31. However, pupils aged 2 (as at 31 December 2018) can be included where they are funded by the local authority.

### 4. Data return format

Please note: example data shown in this section are for illustration purposes only.

#### 4.1 Available format

The alternative provision census is submitted to the department in XML format, as described in this section.

For local authorities without a MIS that can output an AP census compliant XML file, the department provides a data entry spreadsheet which enables the input of file header and individual pupil record information. On completion the file is converted to XML format (using the spreadsheet) and uploaded to COLLECT. The data entry spreadsheet is provided on request.

#### 4.2 Data items with no values

There are three scenarios when there may be no values for particular data items. These are:

Standardised header information that is not relevant to this census. The only data item that should be not be present is:

establishment

Values contingent on the content of other data items. These items are:

- home address details (see paragraph 3.2.4)
- free school meal (FSM) eligibility information is also not required for pupils who are not in school
- where URN is present, UKPRN and setting type are not required
- where UKPRN is present setting type not required
- leaving date to be left blank where pupil remains in AP placement

Values which are described in this specification as optional, for example. These items are:

- pupil / child middle names
- pupil / child preferred surname
- unique property reference number

In the above scenarios, the XML tag is not required to be present in the census return. For all other scenarios, a missing item or value will result in an error being generated. Within XML, an optional item that is omitted would not show a tag.

Instances may arise where all of the data items within an XML container have no value. In such cases, the XML container is not required to be present in the return. For example, if a pupil has no periods of FSM eligibility then as well as the <FSMstartDate>, <FSMendDate> and <UKcountry> not being required, <FSMperiod> and <FSMeligibility> would also not be present.

## 4.3 Block entry

For suppliers creating software applications a block entry facility for fields is highly desirable in order to save time. This facility allows the user to choose a selection of pupils and specify a value to be applied to all. However, it must also allow data to be edited on an individual basis.

#### 4.4 XML format submission

An XML submission is a single message consisting of:

A header

A repeating group containing the data for each pupil

| Overall message structure                                         |
|-------------------------------------------------------------------|
| xml version="1.0" encoding="UTF-8"?                               |
| <message></message>                                               |
| <header> - see 4.5 below for details</header>                     |
| <appupilschildren> - see 4.6 below for details</appupilschildren> |
|                                                                   |

## 4.5 XML header

A standard XML message header is required for each census file. The data items should be populated according to the guidance in Section 2. The layout is as follows:

| Header structure |                                                          |  |  |
|------------------|----------------------------------------------------------|--|--|
|                  | <header></header>                                        |  |  |
|                  | <collectiondetails></collectiondetails>                  |  |  |
| N00600           | <collection>APC</collection>                             |  |  |
| N00601           | <term>SPR</term>                                         |  |  |
| N00602           | <year>2019</year>                                        |  |  |
| N00603           | <referencedate>2019-01-17</referencedate>                |  |  |
|                  |                                                          |  |  |
|                  | <source/>                                                |  |  |
| N00604           | <sourcelevel>L</sourcelevel>                             |  |  |
| N00216           | <lea>999</lea>                                           |  |  |
| N00605           | <softwarecode>Software Supplier Reference</softwarecode> |  |  |
| N00607           | <release>1.4 2017-10-11</release>                        |  |  |
| N00606           | <serialno>001</serialno>                                 |  |  |
| N00609           | <datetime>2019-01-17T11:14:05</datetime>                 |  |  |
|                  |                                                          |  |  |
|                  |                                                          |  |  |

(Please note that the <Source><Estab> item, used in some departmental collections, is not used here and is omitted).

# 4.6 Pupil / child XML message structure

| Pupil / child XML message structure |                                                         | Cardinality (Note: item level elements occur only once unless otherwise stated)                                                            |
|-------------------------------------|---------------------------------------------------------|----------------------------------------------------------------------------------------------------|
|                                     | <appupilschildren></appupilschildren>                   | Each <message> group contains one and only one <appupilschildren> group.</appupilschildren></message>                                      |
|                                     | <pupilchild></pupilchild>                               | Record returned for all pupils placed with the provider within the census period – that is: from the last census to the current census day |
|                                     | <pupilchildidentifiers></pupilchildidentifiers>         |                                                                                                    |
| N00001                              | <upn>X1234567898765</upn>                               |                                                                                                    |
| N00011                              | <uniquelearnernumber>1234567890</uniquelearnernumber>   |                                                                                                    |
| N00003                              | <surname>Familyname</surname>                           |                                                                                                    |
| N00004                              | <forename>Firstname</forename>                          |                                                                                                    |
| N00005                              | <middlenames>Middlename</middlenames>                   |                                                                                                    |
| N00010                              | <preferredsurname>Familyname</preferredsurname>         |                                                                                                    |
| N00066                              | <personbirthdate>1066-03-24</personbirthdate>           |                                                                                                    |
| N00065                              | <gendercurrent>2</gendercurrent>                        |                                                                                                    |
|                                     |                                                         |                                                                                                    |
|                                     | <pupilchildcharacteristics></pupilchildcharacteristics> |                                                                                                    |
| N00177                              | <ethnicity>WBRI</ethnicity>                             |                                                                                                    |
|                                     | <fsmeligibility></fsmeligibility>                       | Each < Pupil Child Characteristics > group contains 01 < FSMeligibility > group                                                            |
|                                     | <fsmperiod></fsmperiod>                                 | Each <fsmeligibility> group contains 1n <fsmperiod> groups</fsmperiod></fsmeligibility>                                                    |
| N00142                              | <fsmstartdate>1087-10-09</fsmstartdate>                 |                                                                                                    |
| N00143                              | <fsmenddate>1087-11-16</fsmenddate>                     | May be missing in one and only one <fsmperiod> group</fsmperiod>                                                                           |

| N00277 | <ukcountry>ENG</ukcountry>                                                                    |                                                                                                    |
|--------|-----------------------------------------------------------------------------------------------|----------------------------------------------------------------------------------------------------|
|        |                                                                                               |                                                                                                    |
|        |                                                                                               |                                                                                                    |
| N00639 | <eyppr>Y</eyppr>                                                                              | Applies all pupils aged 3 ONLY                                                                                                    |
| N00174 | <eyppbf>RE</eyppbf>                                                                           | Applies all pupils aged 3 ONLY                                                                                                    |
| N00093 | <servicechild>N</servicechild>                                                                |                                                                                                    |
| N00186 | <plaa>N</plaa>                                                                                |                                                                                                    |
|        |                                                                                               |                                                                                                    |
|        | <specialeducationalneeds></specialeducationalneeds>                                           | Each <pupilchild> group contains one and only one <specialeducationalneeds> group</specialeducationalneeds></pupilchild>                                                                                    |
| N00209 | <senprovision>E</senprovision>                                                                |                                                                                                    |
|        | <senneeds></senneeds>                                                                         | Each <specialeducationalneeds> group contains 01 <senneeds> group</senneeds></specialeducationalneeds>                                                                                                    |
|        | <senneed></senneed>                                                                           | Each <senneeds> group contains 12 <senneed> groups</senneed></senneeds>                                                                                                    |
| N00166 | <sentype>SLD</sentype>                                                                        |                                                                                                    |
| N00024 | <sentyperank>1</sentyperank>                                                                  |                                                                                                    |
|        |                                                                                               |                                                                                                    |
|        |                                                                                               |                                                                                                    |
|        |                                                                                               |                                                                                                    |
|        | <homeinformation></homeinformation>                                                           | Each <pupilchild> group contains one and only one <homeinformation> group</homeinformation></pupilchild>                                                                                                    |
|        | <address></address>                                                                           | Each <homeinformation> group contains 1n <address> groups</address></homeinformation>                                                                                                    |
| N00037 | <postcode>ZZ99 9XX</postcode>                                                                 |                                                                                                    |
| N00185 | <ul><li><uniquepropertyreferencenumber>123456789102</uniquepropertyreferencenumber></li></ul> |                                                                                                    |
|        | Either                                                                                        |                                                                                                    |
|        | <bs7666format></bs7666format>                                                                 | Each <address> group contains 01 <bs7666format> group. Note that either <bs7666format> or <lineaddressformat> should be provided, but not both.</lineaddressformat></bs7666format></bs7666format></address> |
| N00030 | <saon>2 Flat</saon>                                                                           |                                                                                                    |
| N00031 | <paon> 123</paon>                                                                             |                                                                                                    |
| N00032 | <street>Street Lane</street>                                                                  |                                                                                                    |

| N00033 | <locality>Localarea</locality>                                                           |                                                                                                    |
|--------|------------------------------------------------------------------------------------------|----------------------------------------------------------------------------------------------------|
| N00034 | <town>Townbury</town>                                                                    |                                                                                                    |
| N00035 | <administrativearea></administrativearea>                                                |                                                                                                    |
| N00036 | <posttown>Postaltown</posttown>                                                          |                                                                                                    |
|        |                                                                                          |                                                                                                    |
|        | OR                                                                                       |                                                                                                    |
|        | <lineaddressformat></lineaddressformat>                                                  | Each <address> group contains 01 <bs7666format> group. Note that either <bs7666format> or <lineaddressformat> should be provided, but not both.</lineaddressformat></bs7666format></bs7666format></address> |
| N00040 | <addressline1>123 Street Lane</addressline1>                                             | Each <lineaddressformat> group contains 01 <addressline1> item</addressline1></lineaddressformat>                                                                                                    |
| N00041 | <addressline2>Localarea</addressline2>                                                   | Each <lineaddressformat> group contains 01 <addressline2> item</addressline2></lineaddressformat>                                                                                                    |
| N00042 | <addressline3>Townbury</addressline3>                                                    | Each <lineaddressformat> group contains 01 <addressline3> item</addressline3></lineaddressformat>                                                                                                    |
| N00043 | <addressline4>Postaltown</addressline4>                                                  | Each <lineaddressformat> group contains 01 <addressline4> item</addressline4></lineaddressformat>                                                                                                    |
| N00044 | <addressline5>Countyshire</addressline5>                                                 | Each <lineaddressformat> group contains 01 <addressline5> item</addressline5></lineaddressformat>                                                                                                    |
|        |                                                                                          |                                                                                                    |
|        |                                                                                          |                                                                                                    |
|        |                                                                                          |                                                                                                    |
|        | <placementdetails></placementdetails>                                                    | Each <pupilchild> will have 1 <placementdetails> group</placementdetails></pupilchild>                                                                                                    |
|        | <placementdetail></placementdetail>                                                      | Each <placementdetails> group will have 1n <placementdetail> groups</placementdetail></placementdetails>                                                                                                    |
| N00278 | <urn>999999</urn>                                                                        |                                                                                                    |
| N00530 | <ukprn>99999999</ukprn>                                                                  | Where <urn> is present, <ukprn> is not required</ukprn></urn>                                                                                                    |
| N00531 | <apsettingtype>WBP</apsettingtype>                                                       | Where <urn> or <ukprn> are present, <apsettingtype> is not required</apsettingtype></ukprn></urn>                                                                                                    |
| N00213 | <apassociation>PEX</apassociation>                                                       |                                                                                                    |
| N00018 | <entrydate>2017-03-03</entrydate>                                                        |                                                                                                    |
| N00212 | <a href="#">APPlacementReason&gt;EHC</a> APPlacementReason>                              |                                                                                                    |
| N00211 | <prevurn>999999</prevurn>                                                                |                                                                                                    |
| N00214 | <apattendancepattern>PT<apattendancepattern></apattendancepattern></apattendancepattern> |                                                                                                    |

| N00215 | <apsessionsperweek>12</apsessionsperweek> | Applies only where<br><apattendancepattern> = PT</apattendancepattern> |
|--------|-------------------------------------------|------------------------------------------------------------------------|
| N00019 | <leavingdate>2017-05-03</leavingdate>     | Left blank where pupil remains in AP placement                         |
|        |                                           |                                                                        |
|        |                                           |                                                                        |
|        |                                           |                                                                        |
|        |                                           |                                                                        |

## 4.7 Special notes for XML returns

The standard XML entity references should be used for the following special characters:

| Character                     | Entity reference |
|-------------------------------|------------------|
| Ampersand (&)                 | &                |
| Left angle bracket (<)        | <                |
| Right angle bracket (>)       | >                |
| Single quote / apostrophe (') | '                |
| Double quotes (")             | "                |

For special characters such as é use a character reference such as '&#233'. This produces a generic XML file which can be viewed as such in a suitable browser. Details of all such characters are found within the XML standard documentation - see for example Extensible Markup Language (XML) 1.0 (Fifth Edition) Section 2.2.

The department recommends that the file is given a meaningful name that includes the local authority number (the 3-digit serial number). The file extension is '.xml'. This will help users in selecting the correct file to upload to COLLECT.

## 5. Validation checks

An Excel workbook specifies validation rules that are applied to the data by DfE using the COLLECT system. They should also be applied, as far as possible, by local authorities prior to loading the data onto the COLLECT system and any issues resolved.

Those data items included in the tables but not appearing in the validation rules - that is, those not shown in the validation rules as "must be present" - should be supplied where available (such as: pupil's middle name).

The workbook also shows which validations are 'errors' and which ones are 'queries':

- an 'error' is a failed validation check that must be corrected before the return is submitted. There may be rare scenarios where a few 'errors' can be incorrectly triggered. The department will assess these scenarios on a case by case basis and, where appropriate, allow the 'error' to be 'OKable' in COLLECT
- a 'query' is one which must be investigated, and potentially corrected, as it
  identifies data that would usually be invalid. 'Queries' may be accepted with
  appropriate notepad entries. The department will accept notes at return level only

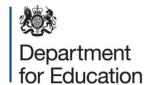

#### © Crown copyright 2018

This publication (not including logos) is licensed under the terms of the Open Government Licence v3.0 except where otherwise stated. Where we have identified any third party copyright information you will need to obtain permission from the copyright holders concerned.

To view this licence:

visit www.nationalarchives.gov.uk/doc/open-government-licence/version/3

email psi@nationalarchives.gsi.gov.uk

write to Information Policy Team, The National Archives, Kew, London, TW9 4DU

About this publication:

enquiries https://www.education.gov.uk/form/data-collection-request-form

download <a href="https://www.gov.uk/government/publications">www.gov.uk/government/publications</a>

Reference: DFE-00171-2018

Follow us on Twitter:

@educationgovuk

Like us on Facebook:

facebook.com/educationgovuk